## **Universidad Autónoma de Madrid**

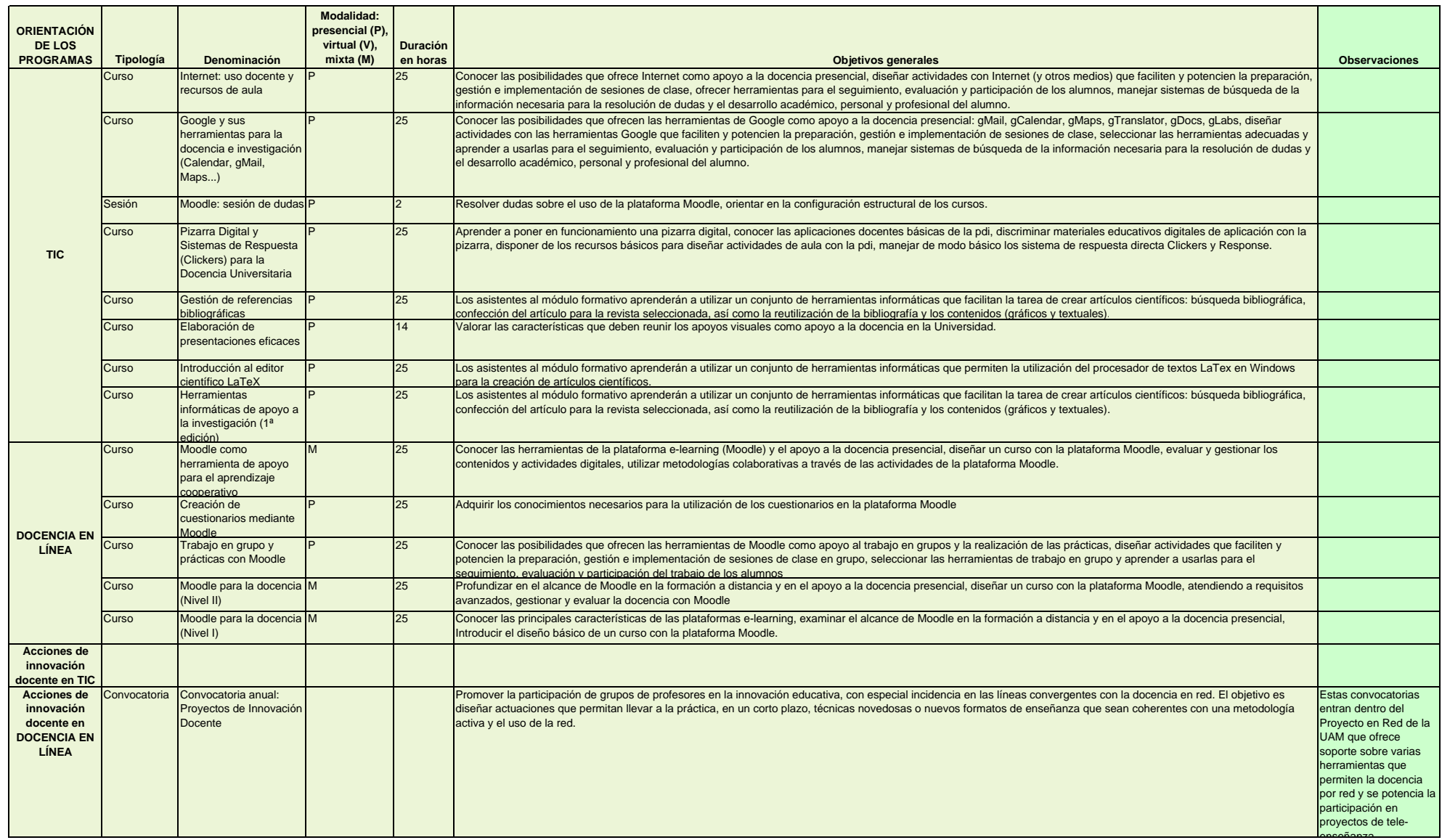